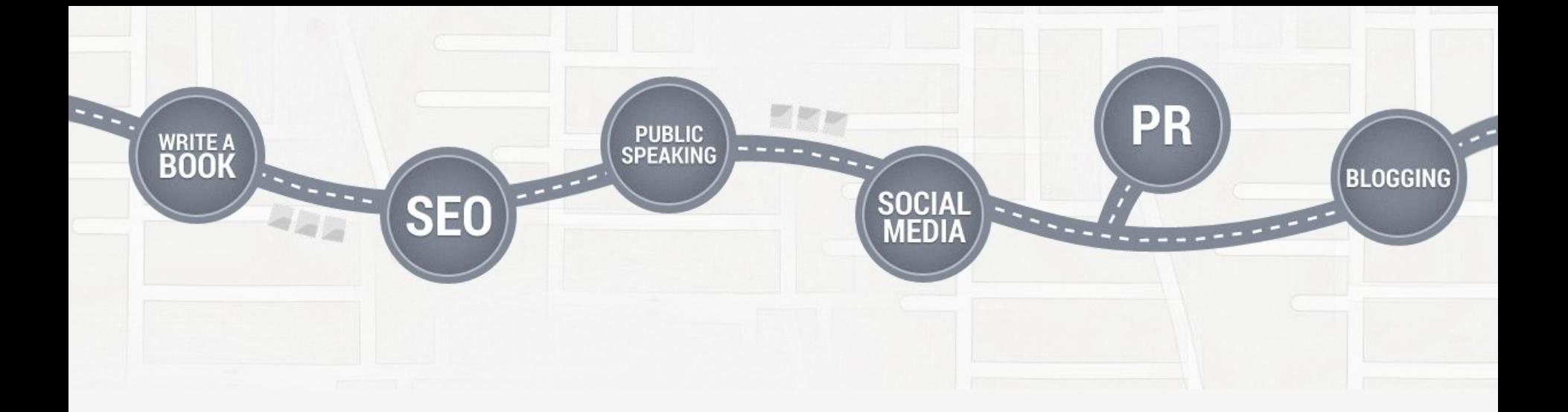

#### **Authority Marketing For Students**

#### How to learn digital marketing and get entry-level web jobs

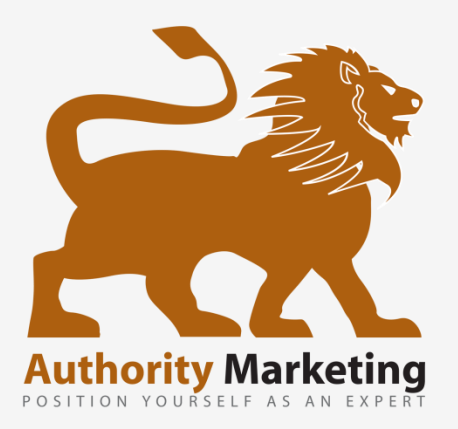

John McDougall

### **Web Marketing On All Cylinders**

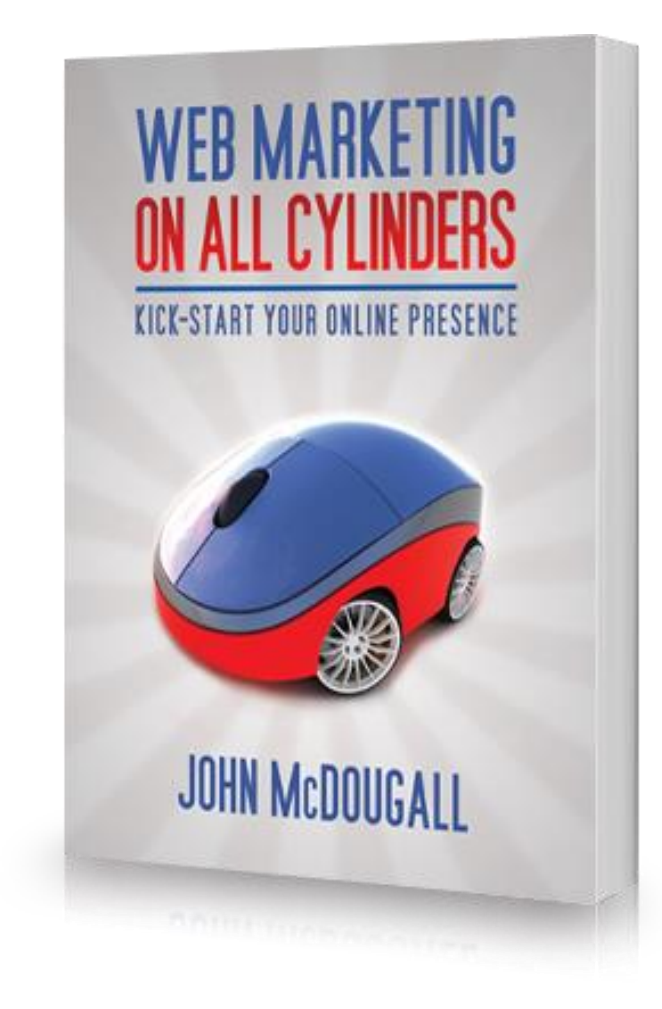

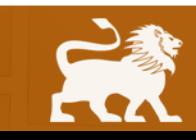

#### **Inbound Marketing Seminar DVD**

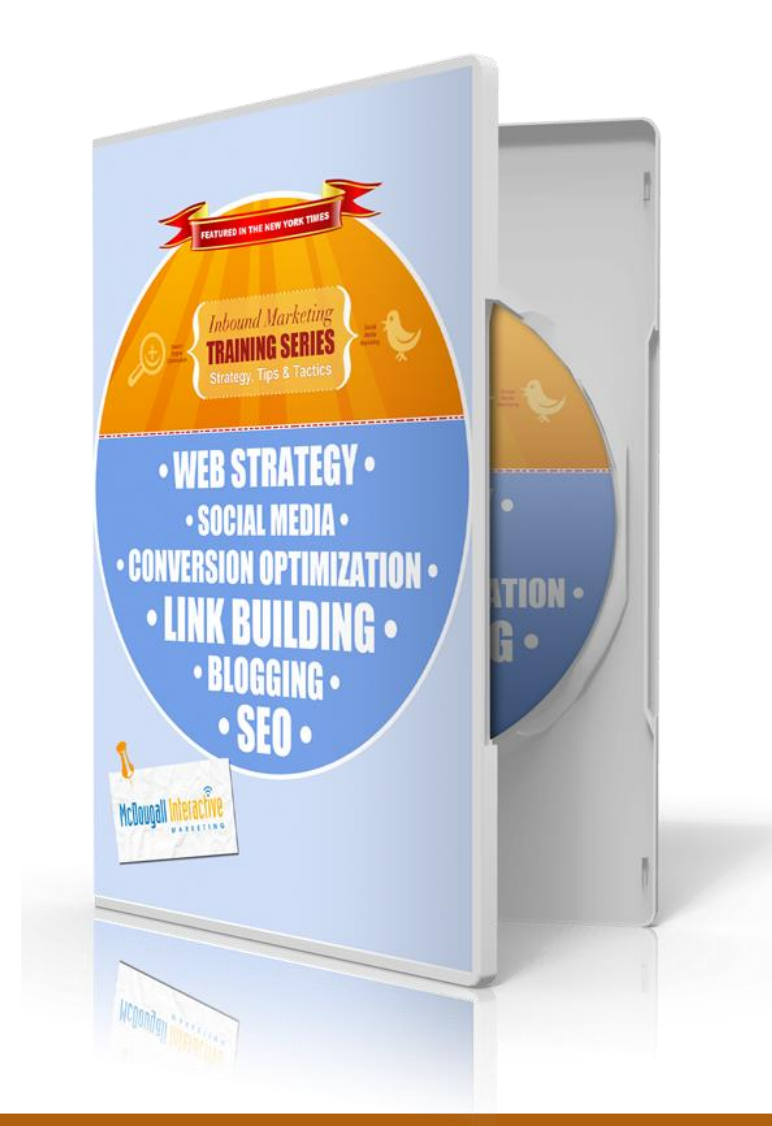

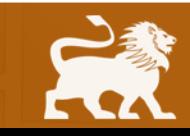

#### **Strategy Software - plansprout.com**

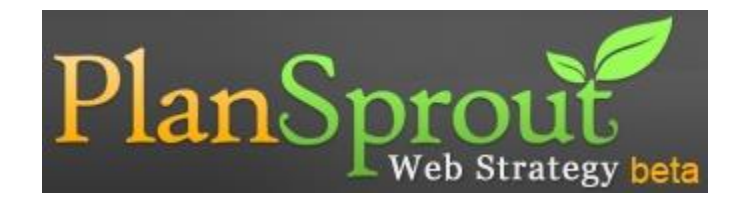

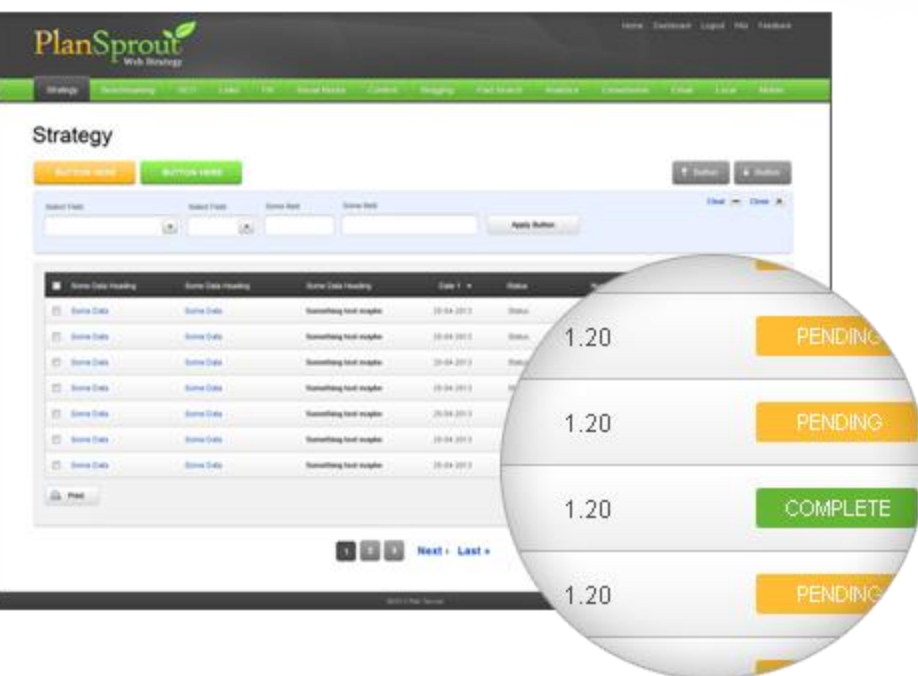

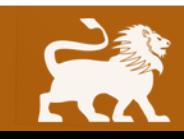

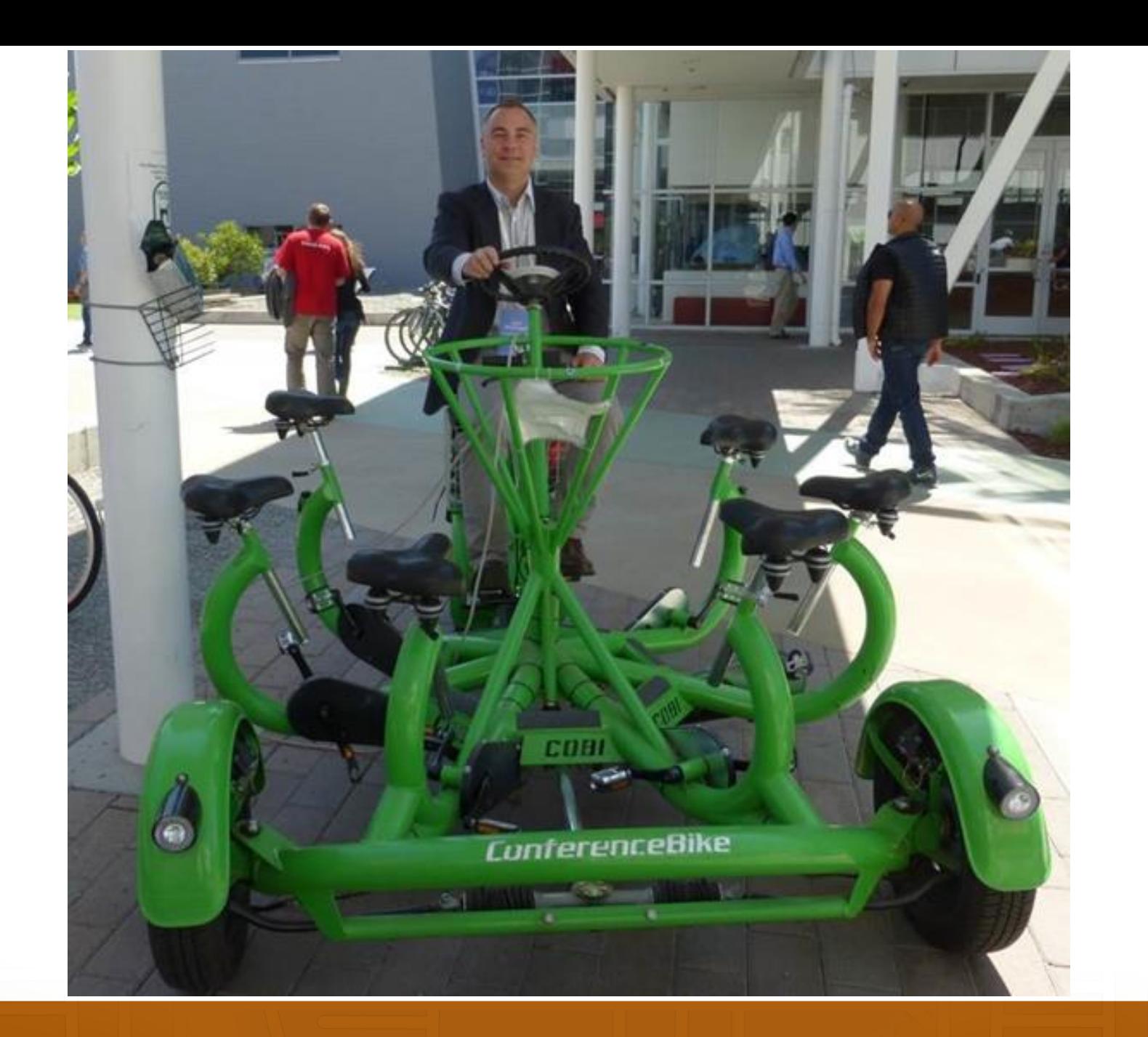

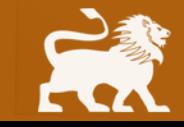

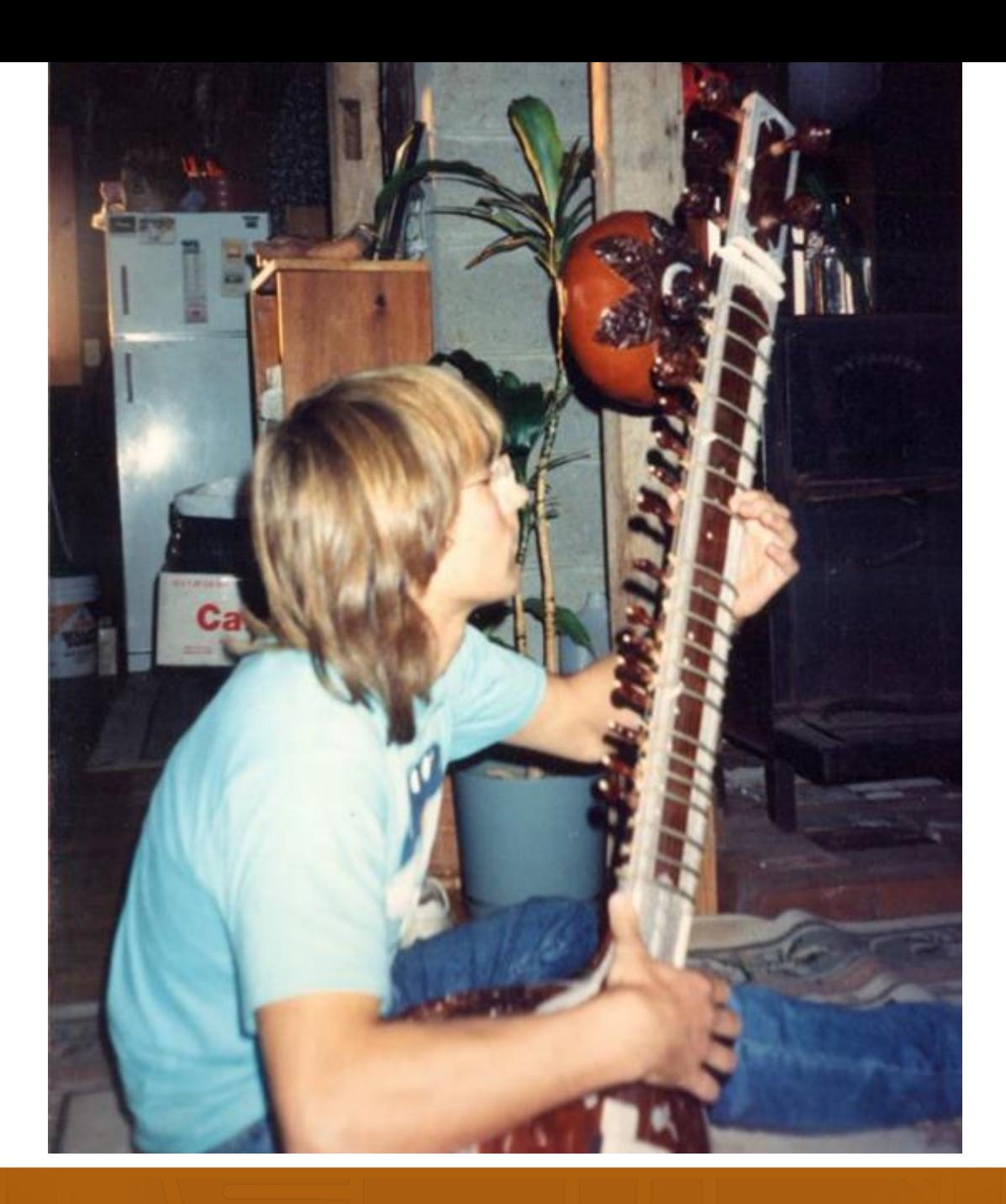

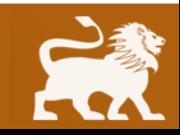

#### **Media Features**

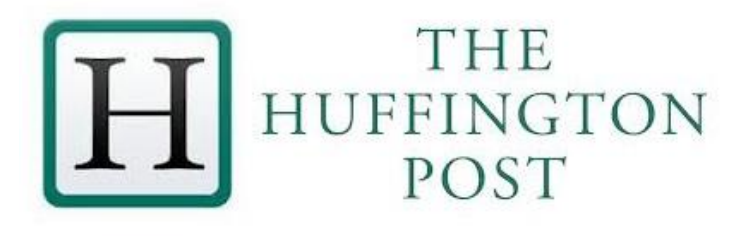

# The New York Times

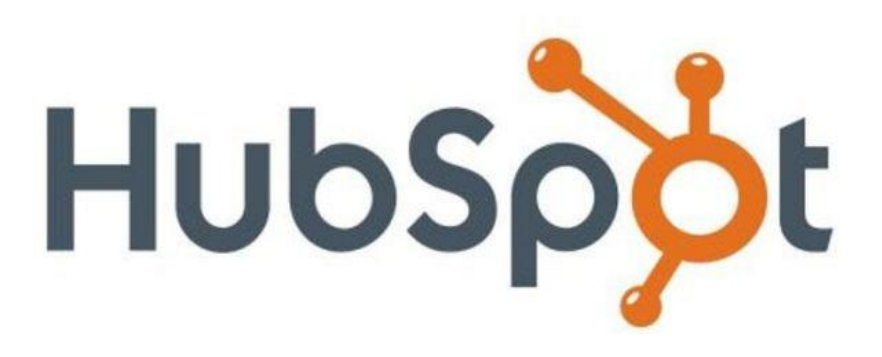

The Boston Blobe

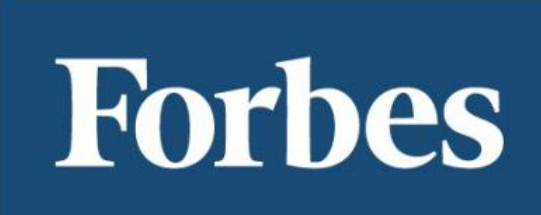

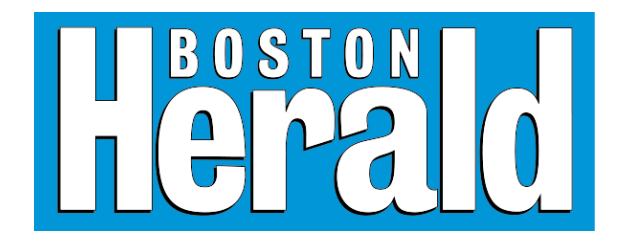

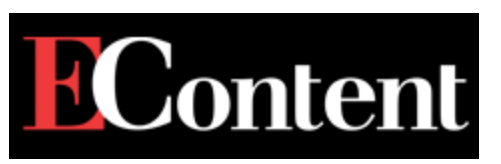

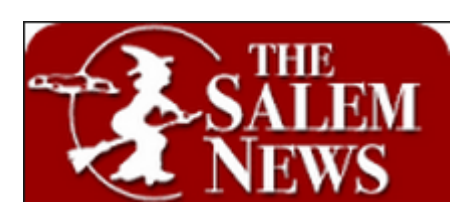

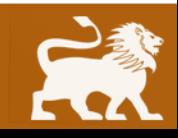

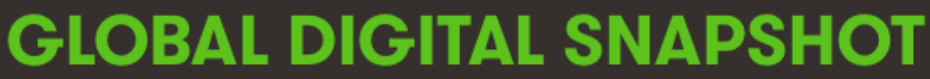

A SNAPSHOT OF THE WORLD'S KEY DIGITAL STATISTICAL INDICATORS

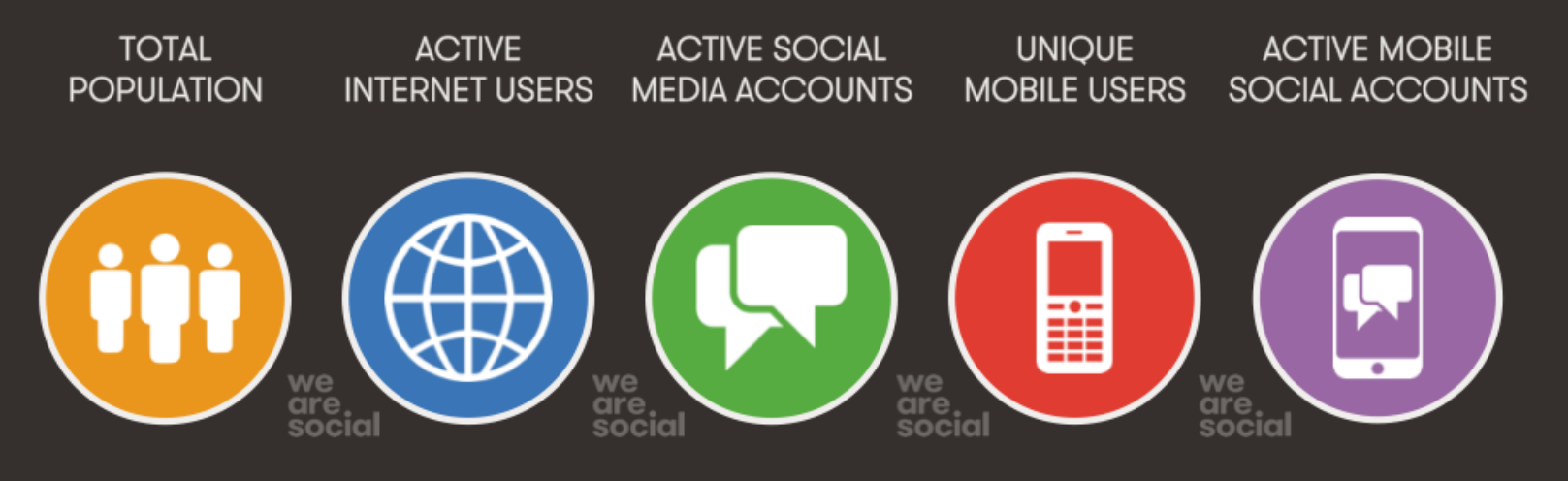

#### 7.210 3.010 2.078 3.649 1.685 **BILLION BILLION BILLION BILLION BILLION**

#### **URBANISATION: 53%**

**JAN** 

2015

PENETRATION: 42%

PENETRATION: 29%

PENETRATION: 51%

PENETRATION: 23%

We Are Social · Sources: Wikipedia; InternetLiveStats, InternetWorldStats; Facebook, Tencent, VKontakte, LiveInternet; GSMA Intelligence

@wearesocialsg • 6

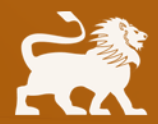

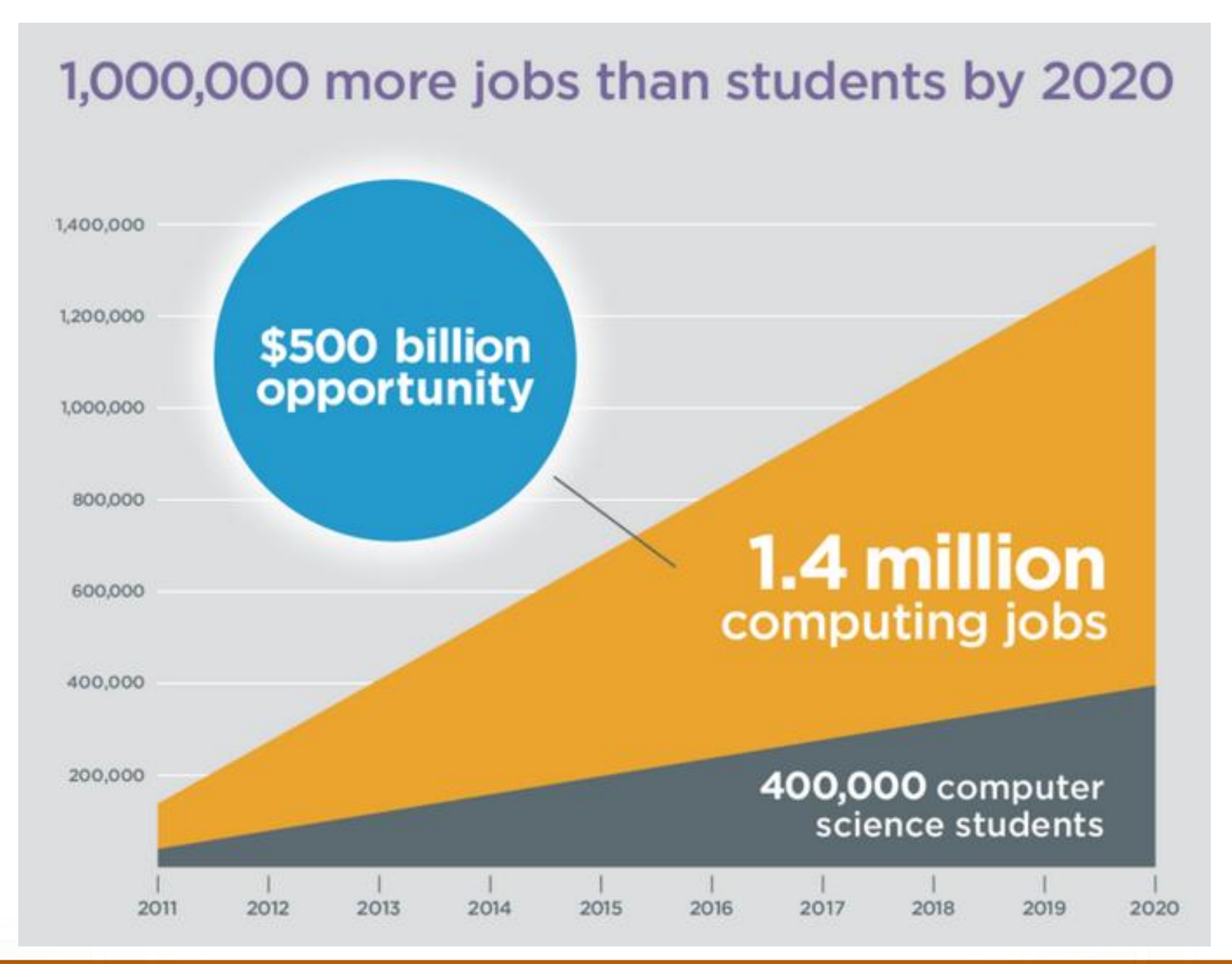

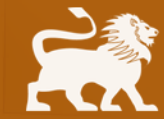

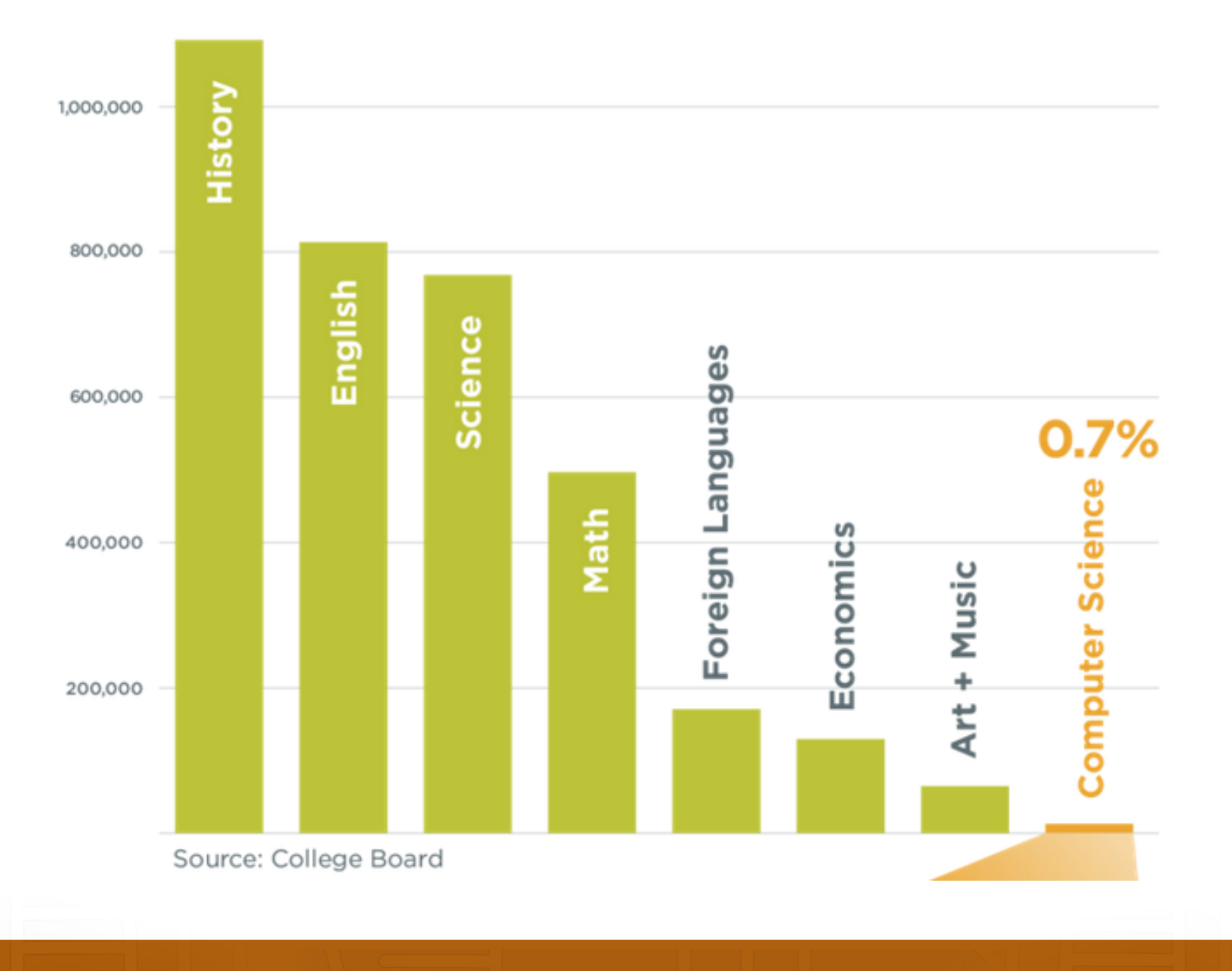

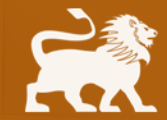

### **Top 10 Job Trends**

**HTML5** MongoDB iOS Android Mobile app

Puppet Hadoop jQuery PaaS **Social Media**

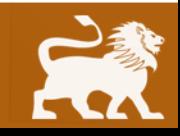

indeed.com/jobtrends

# **Do you have the right personality for an Internet marketing job?**

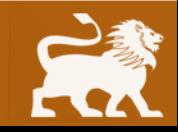

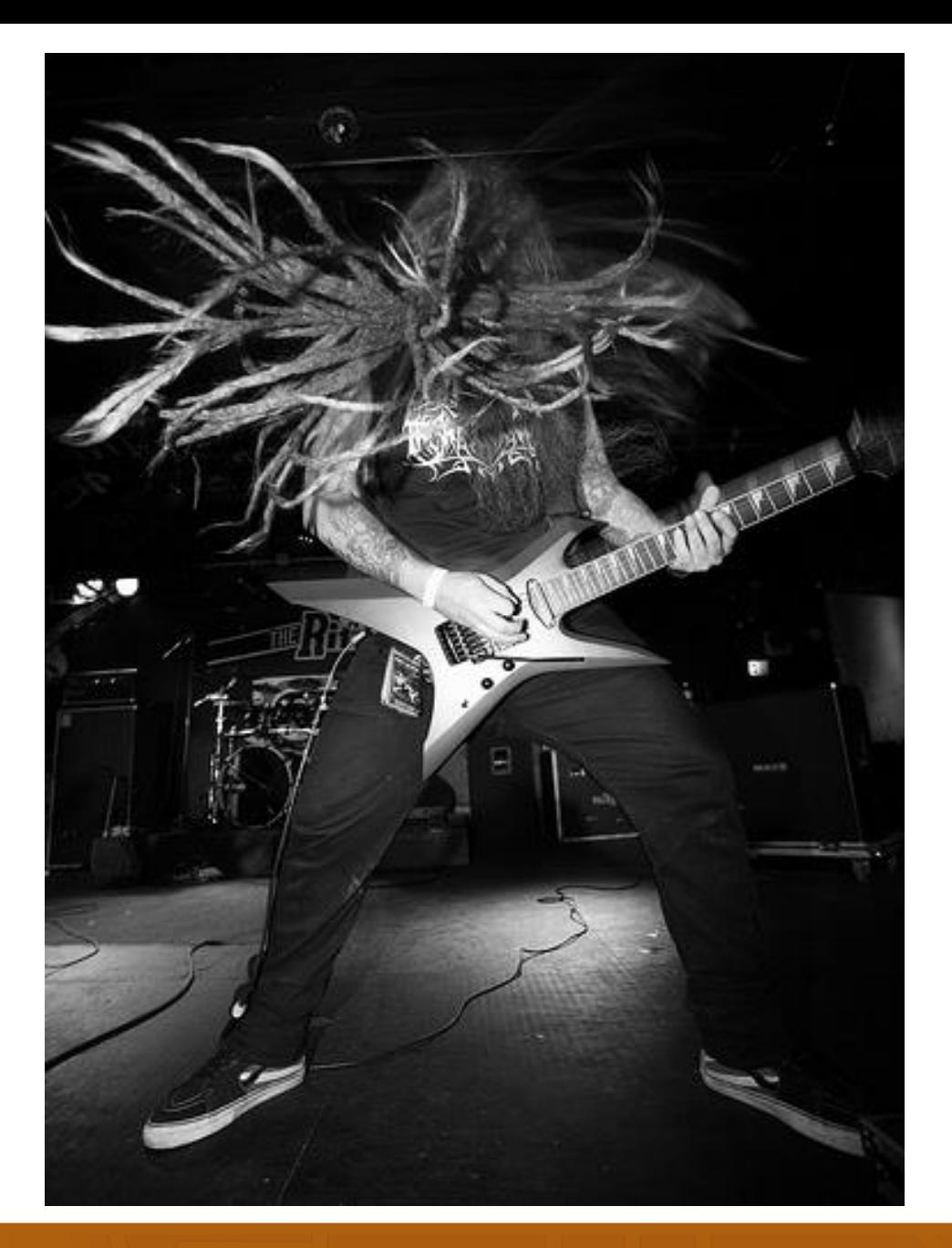

Photo Credit: [flickr.com/photos/29778206@N04/2968681143](mailto:flickr.com/photos/29778206@N04/2968681143) The Absence (Metal Blade)

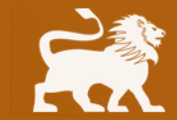

# **People Types**

Creative Visually/Artist Creative with Language/Writer Math Skills/Programmer Analytical/Research Analyst Business Intelligence/Strategist/Sales

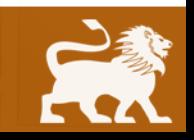

The Myers-Briggs Type Indicator (MBTI) says that there are 16 different personality types. The Strong Interest Inventory (SII) identifies interests and compares this information to the likes and dislikes in over 100 occupations.

### **Captain Kirk and Spock are triggered by different things**

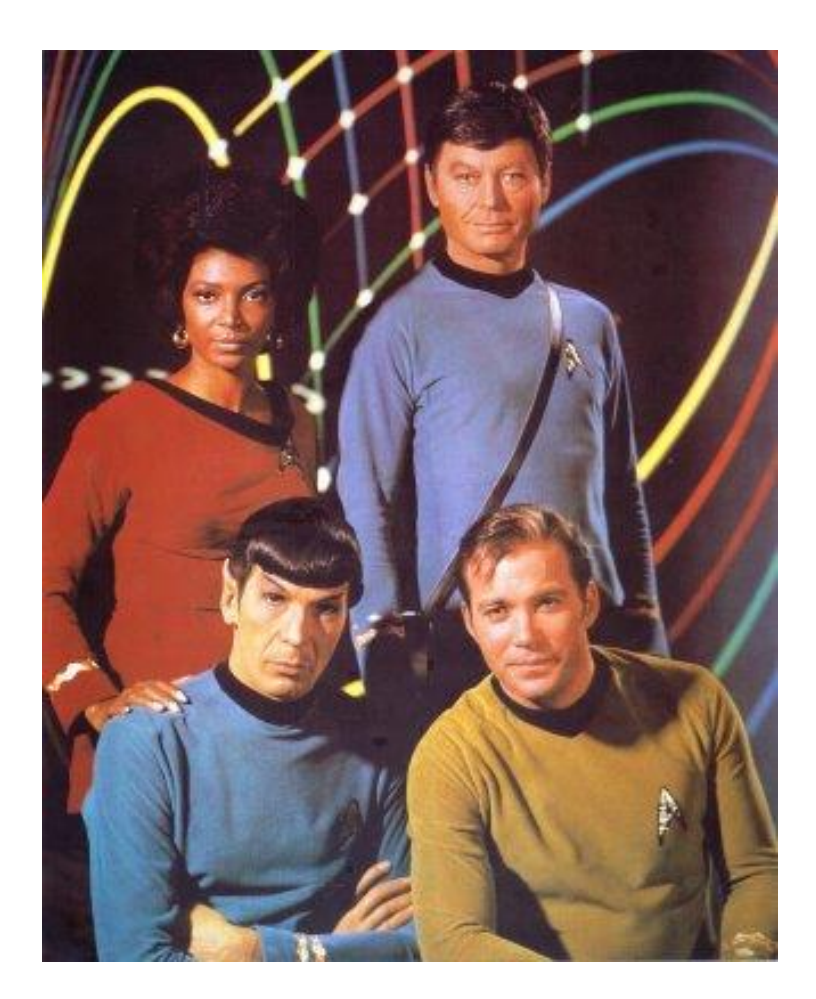

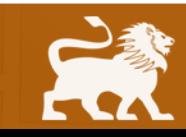

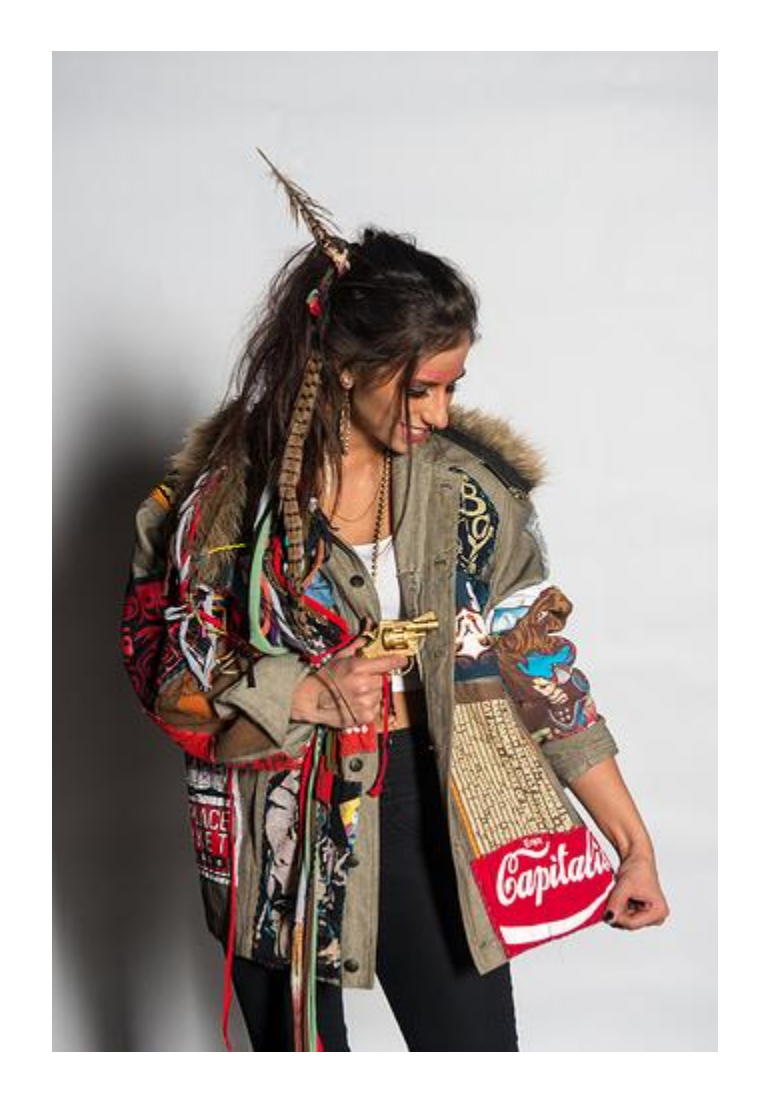

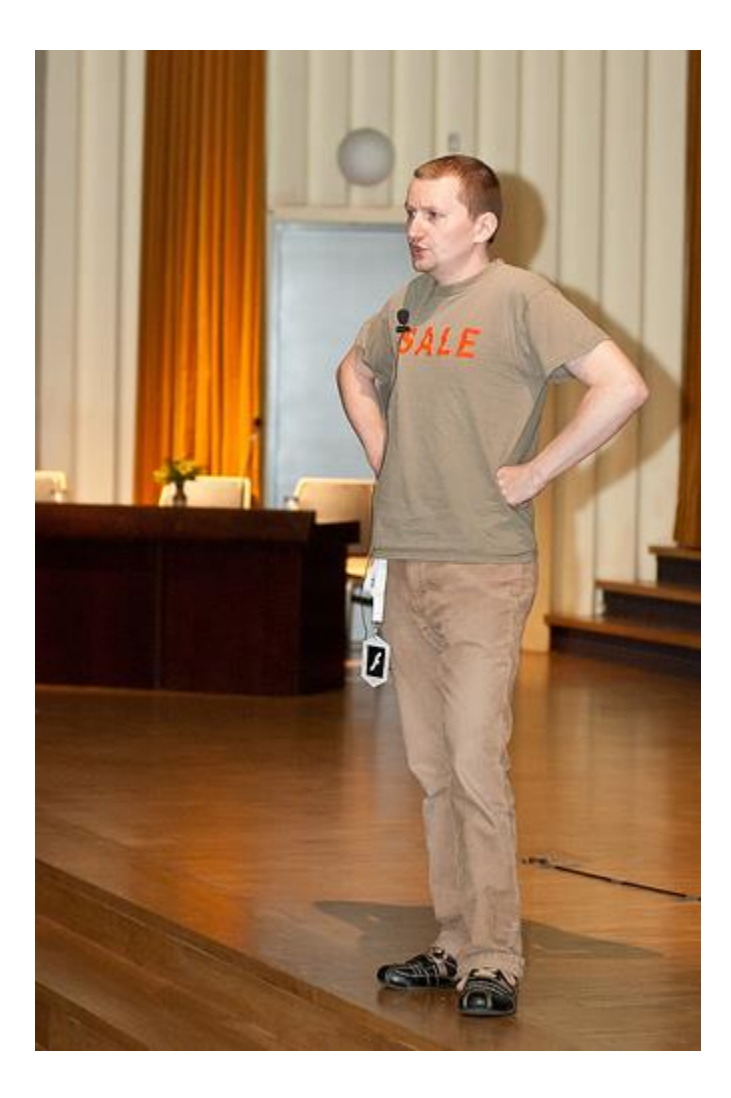

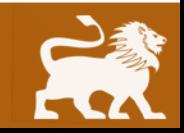

#### photo credits:

[flickr.com/photos/51030901@N06/14053939912](mailto:flickr.com/photos/51030901@N06/14053939912)RAW Pittsburgh Presents: Spectrum 4-24-2014 [flickr.com/photos/31724361@N03/5030102912](mailto:flickr.com/photos/31724361@N03/5030102912) webexpo2010-0632.jpg

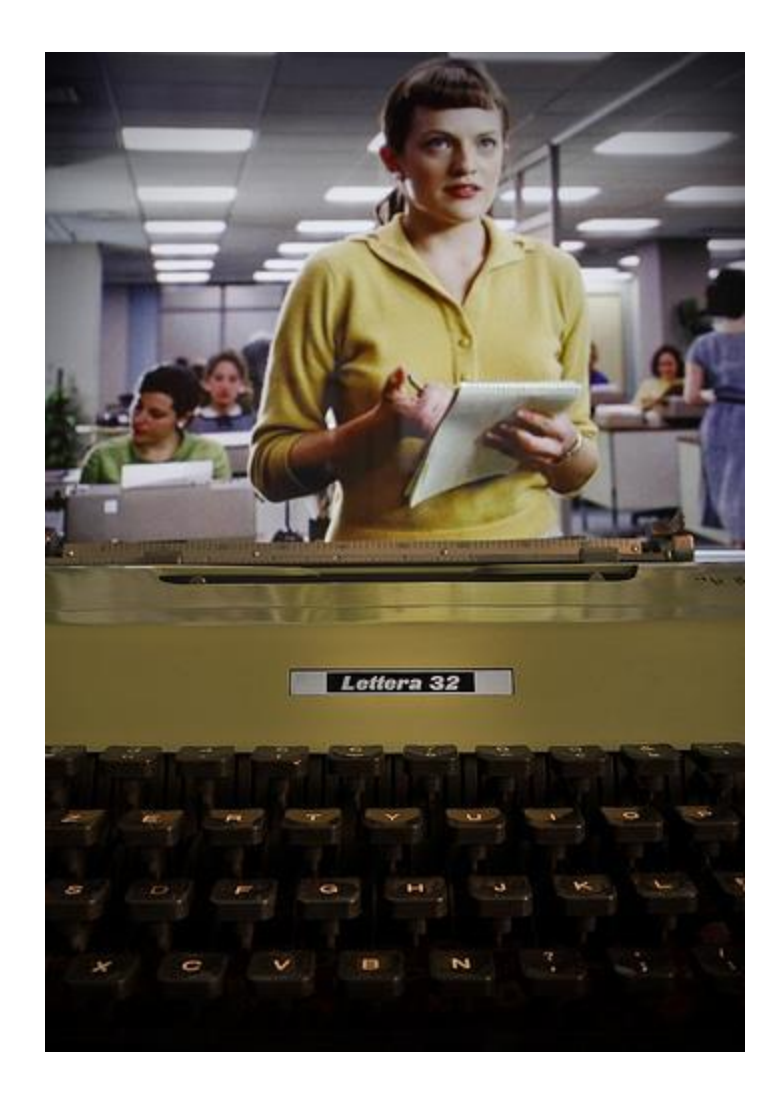

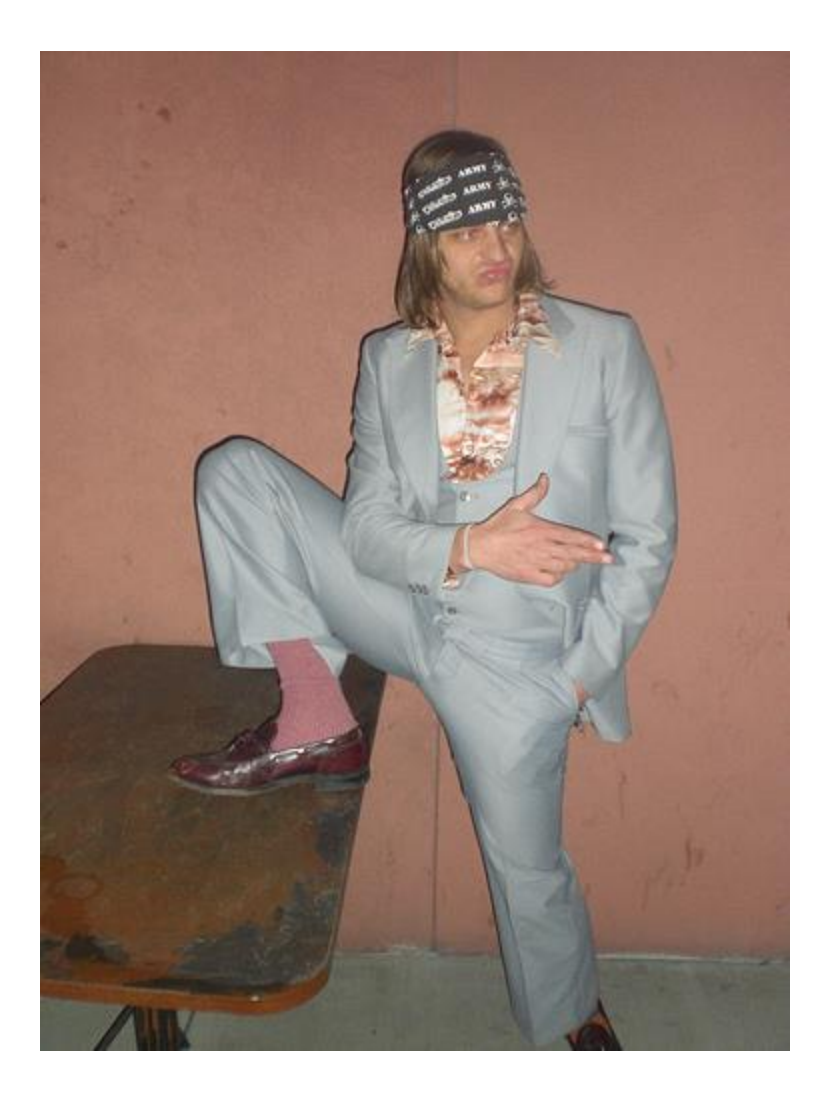

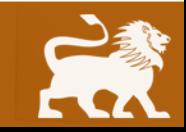

#### photo credits:

[flickr.com/photos/11432907@N00/5923765676](mailto:flickr.com/photos/11432907@N00/5923765676) Non farti spaventare dalla tecnologia [flickr.com/photos/47473221@N00/2292520508](mailto:flickr.com/photos/47473221@N00/2292520508) leisure

#### **Pit Crew not "Webmaster"**

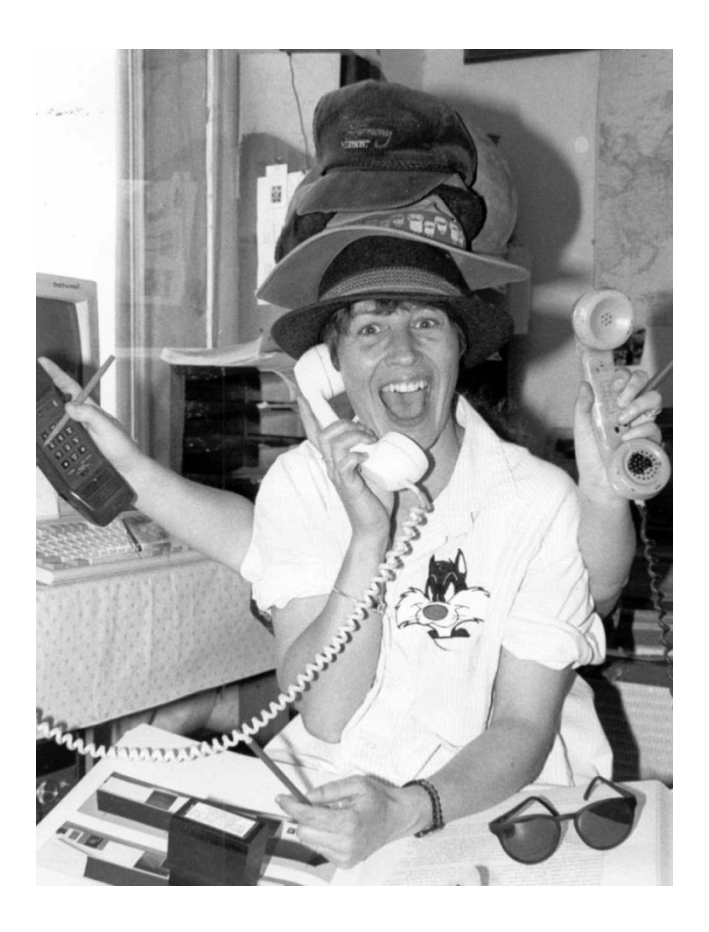

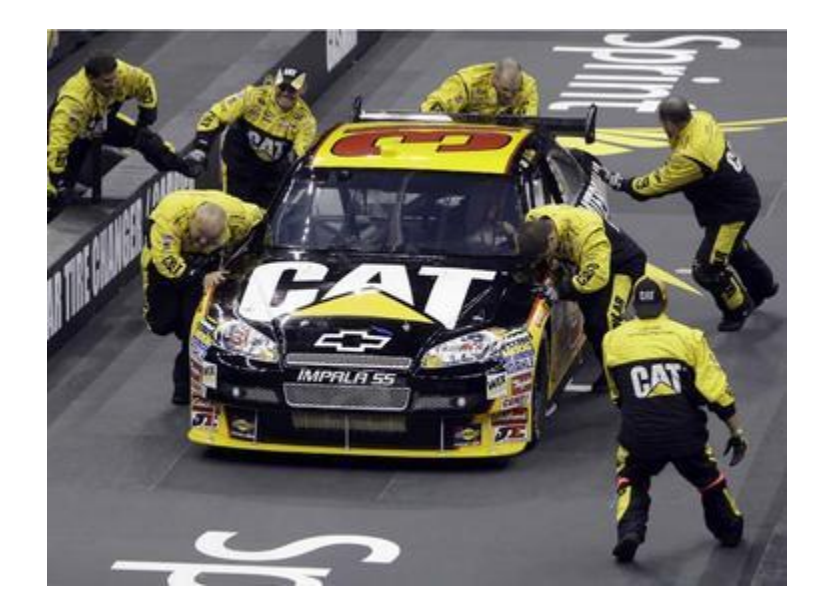

People hate "webmasters"/ mktg people for the wrong reasons; do too much not too little

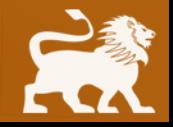

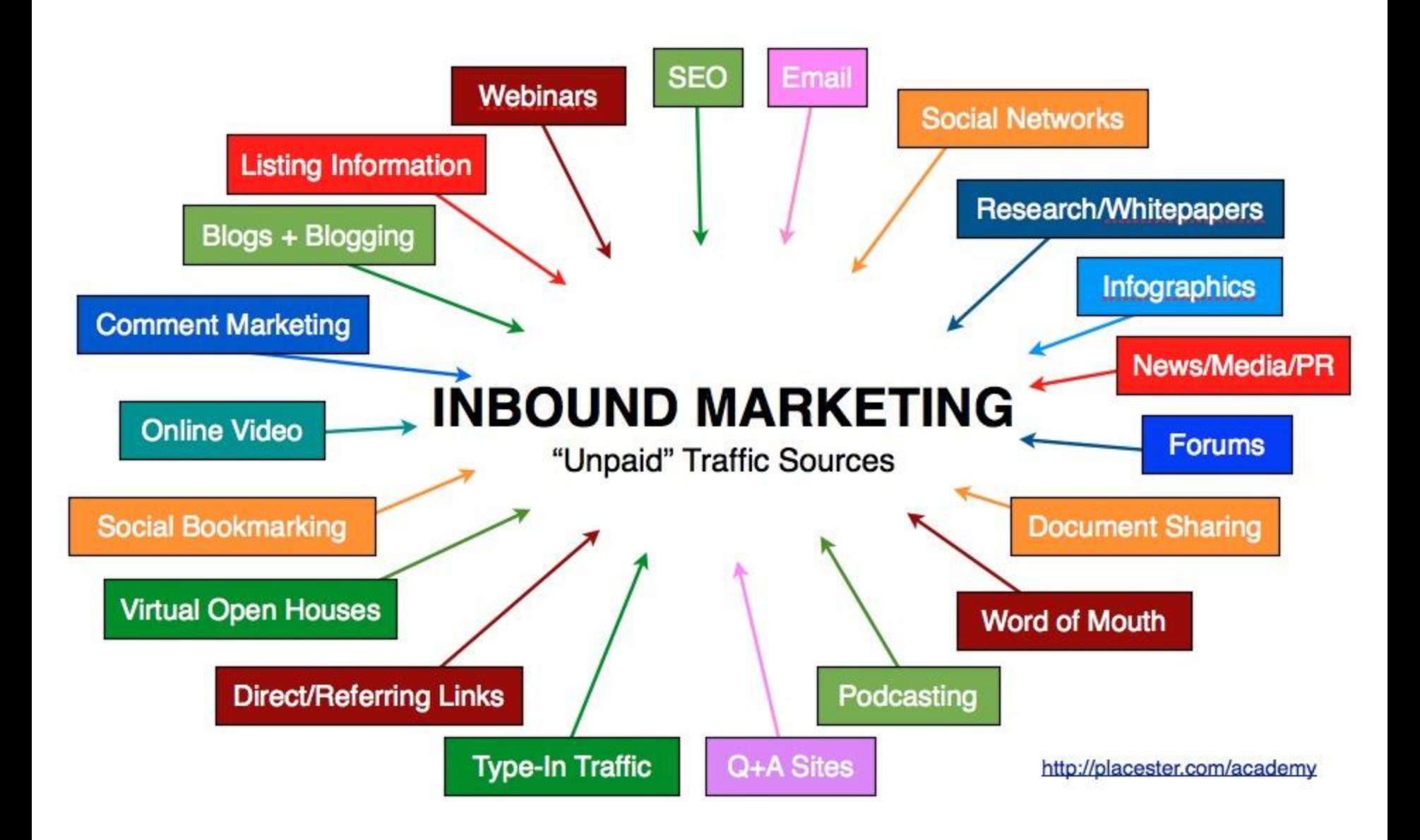

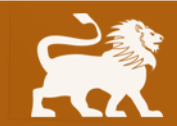

# **Internet Marketing Job Types?**

**Strategist** Web designer Web developer SEO specialist Link builder PR expert Social media marketer Analytics expert

Online copywriter/blogger Paid search expert Conversion rate optimizer Email marketer Local search Mobile optimizer Viral video / viral marketer

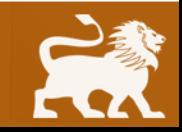

### **What does a web designer do?**

Art oriented Create graphics Design websites Light coding now usually required Social Media profile design Banner ad design Infographics

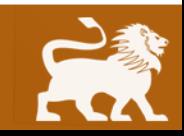

#### **What does a web developer do?**

Math oriented Computer science skills Develop applications Mobile apps **Databases** Ecommerce Html, Php, .Net, Python, Ruby Etc. Worpress, Drupal, Joomla

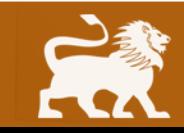

#### **What does an SEO do?**

Technical analysis of websites Pick keywords Write keywords into content Develop content Link building Knowledge of web design / dev Track results Constant change

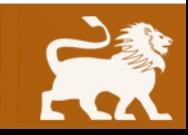

### **What does a social marketer do?**

Share content Engage visitors Connect with influencers Run content Create images Facebook, Twitter, LinkedIn Google Plus, Pinterest, Instagram

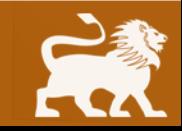

#### **What does a PPC expert do?**

Competitive analysis Write ads Manage Google adwords / ad groups Retargeting Banner ads – Content network Adjust or create landing pages Track results

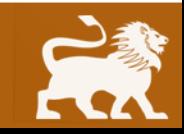

#### **Conversion expert tasks**

Help websites get more sales Run A/B tests Develop personas Analyze data Suggest edits to design, copy, code Track results

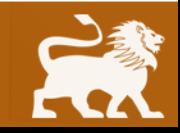

#### **What do viral video experts do?**

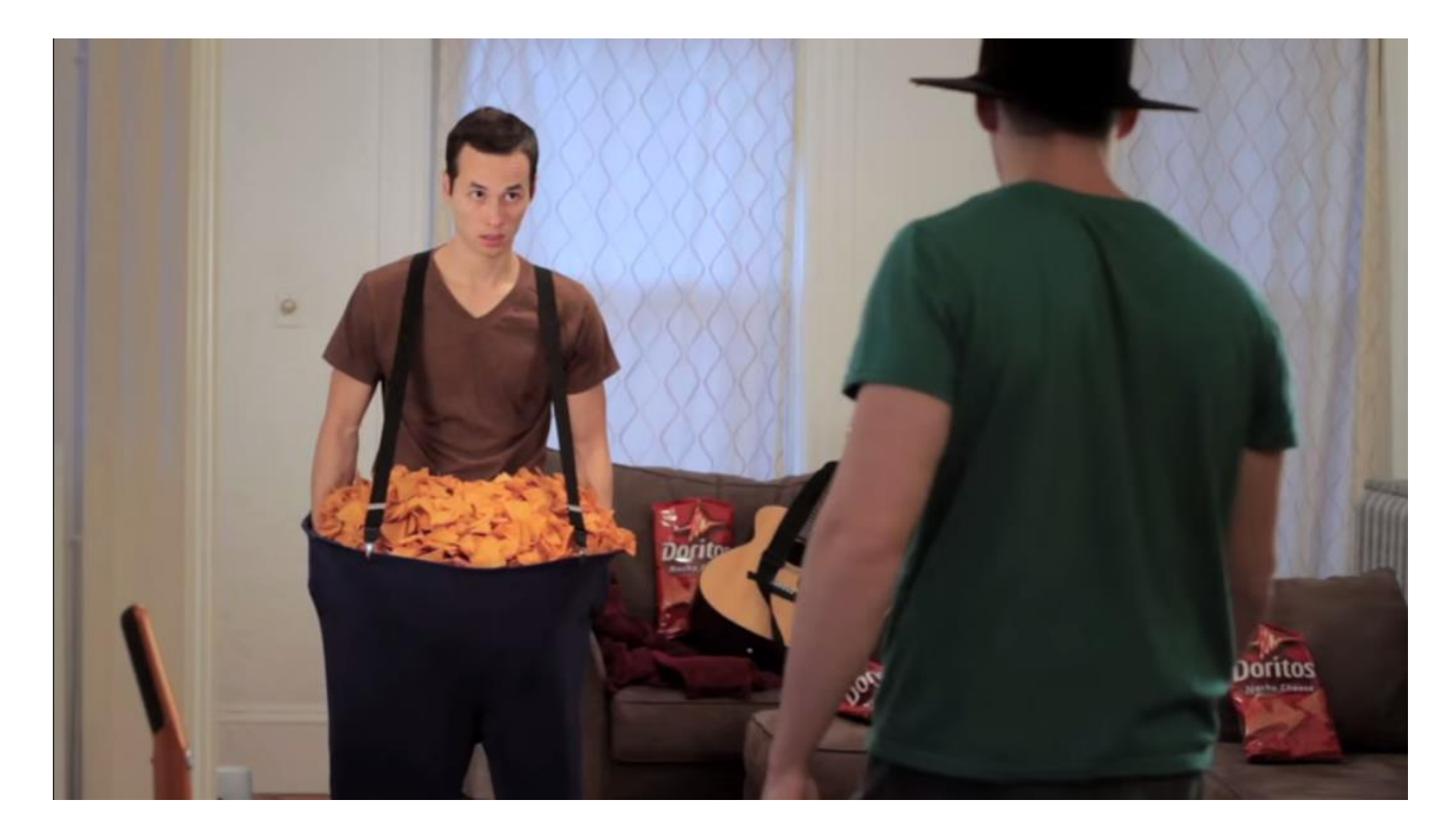

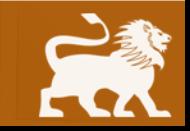

youtube.com/watch?v=FFZW4i8-GiU

#### **How to learn?**

- 1. Traditional on-campus study
- 2. Self-study using blogs and books
- 3. Online programs and certifications

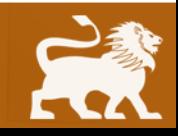

#### **Top 10 blogs for learning web marketing**

[SearchEngineLand.com](http://www.searchengineland.com/) [Moz.com](http://www.moz.com/) [SEOBook.com](http://www.seobook.com/) [SearchEngineWatch.com](http://www.searchenginewatch.com/) [SocialMediaExaminer.com](http://www.socialmediaexaminer.com/) [MarketingLand.com](http://www.marketingland.com/) [Mashable.com](http://www.mashable.com/) [Copyblogger.com](http://www.copyblogger.com/) [ProBlogger.com](http://www.problogger.com/) [Influenceatwork.com](http://influenceatwork.com/)

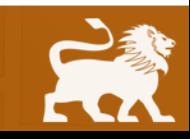

#### **Certificate programs and eLearning sites**

[MarketMotive.com](http://www.marketmotive.com/) [academy.hubspot.com/certification](http://academy.hubspot.com/certification?__hstc=154341351.43ab37f253920c61bad3d9aa0c245d08.1425751749392.1425751749392.1425751749392.1&__hssc=154341351.14.1425751749392&__hsfp=2063523716) [Lynda.com](http://www.lynda.com/) [onlinemarketinginstitute.org/certificates](http://www.onlinemarketinginstitute.org/certificates/) [learn.hootsuite.com](http://www.linkedin.com/redirect?url=http%253A%252F%252Flearn%252Ehootsuite%252Ecom%252F&urlhash=CEHW&_t=tracking_disc)

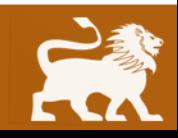

#### **Top 12 tools for web marketing**

[office.microsoft.com/en-us/excel](http://office.microsoft.com/en-us/excel/) Microsoft Excel [google.com/analytics](http://www.google.com/analytics) Google Analytics [google.com/webmasters](https://www.google.com/webmasters/) – Google Webmaster Tools [adwords.google.com/KeywordPlanner](http://www.adwords.google.com/KeywordPlanner) – Keyword Tool [adwords.google.com](http://www.adwords.google.com/) – Google paid search platform [hootsuite.com](http://www.hootsuite.com/) – Social media management tool. [hubspot.com](http://www.hubspot.com/?__hstc=154341351.43ab37f253920c61bad3d9aa0c245d08.1425751749392.1425751749392.1425751749392.1&__hssc=154341351.14.1425751749392&__hsfp=2063523716) – All-in-one tool. [moz.com](http://www.moz.com/) – SEO and social media software. [ahrefs.com](http://www.ahrefs.com/) – Link building tool. [facebook.com/advertising](http://www.facebook.com/advertising) – Facebook Ad platform. [mailchimp.com](http://www.verticalresponse.com/) – Email marketing. [marketwired.com](http://www.marketwired.com/) – Submitting press releases.

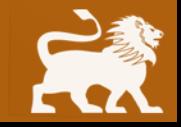

#### **Internships**

[mcdougallinteractive.com](http://www.digitas.com/) [mullen.com](http://www.digitas.com/) [digitas.com](http://www.digitas.com/) [razorfish.com](http://www.razorfish.com/) [iprospect.com](http://www.iprospect.com/) [portent.com](http://www.portent.com/) [distilled.net](http://www.distilled.net/)

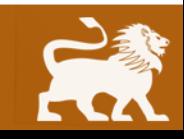

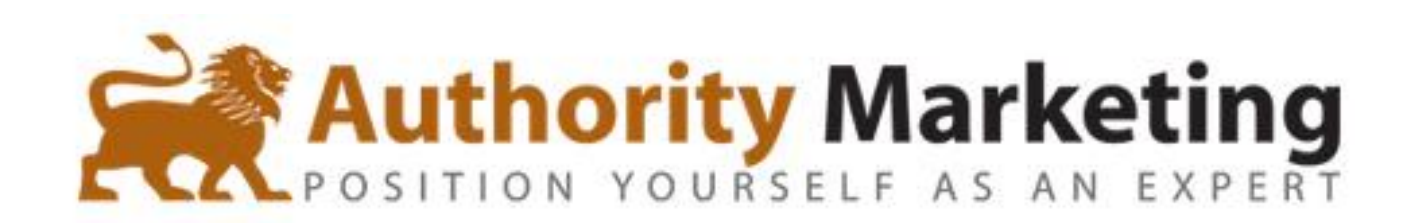

**authoritymarketing.com**

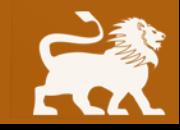

# **What is Authority Marketing?**

Branding via specialization Building a platform / list **Blogging** Writing a book PR Public Speaking SEO Social Media Links from influencers Sales Influence Conversion Optimization Tracking ROI – Analytics

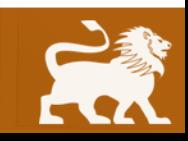

#### **White hat versus black hat**

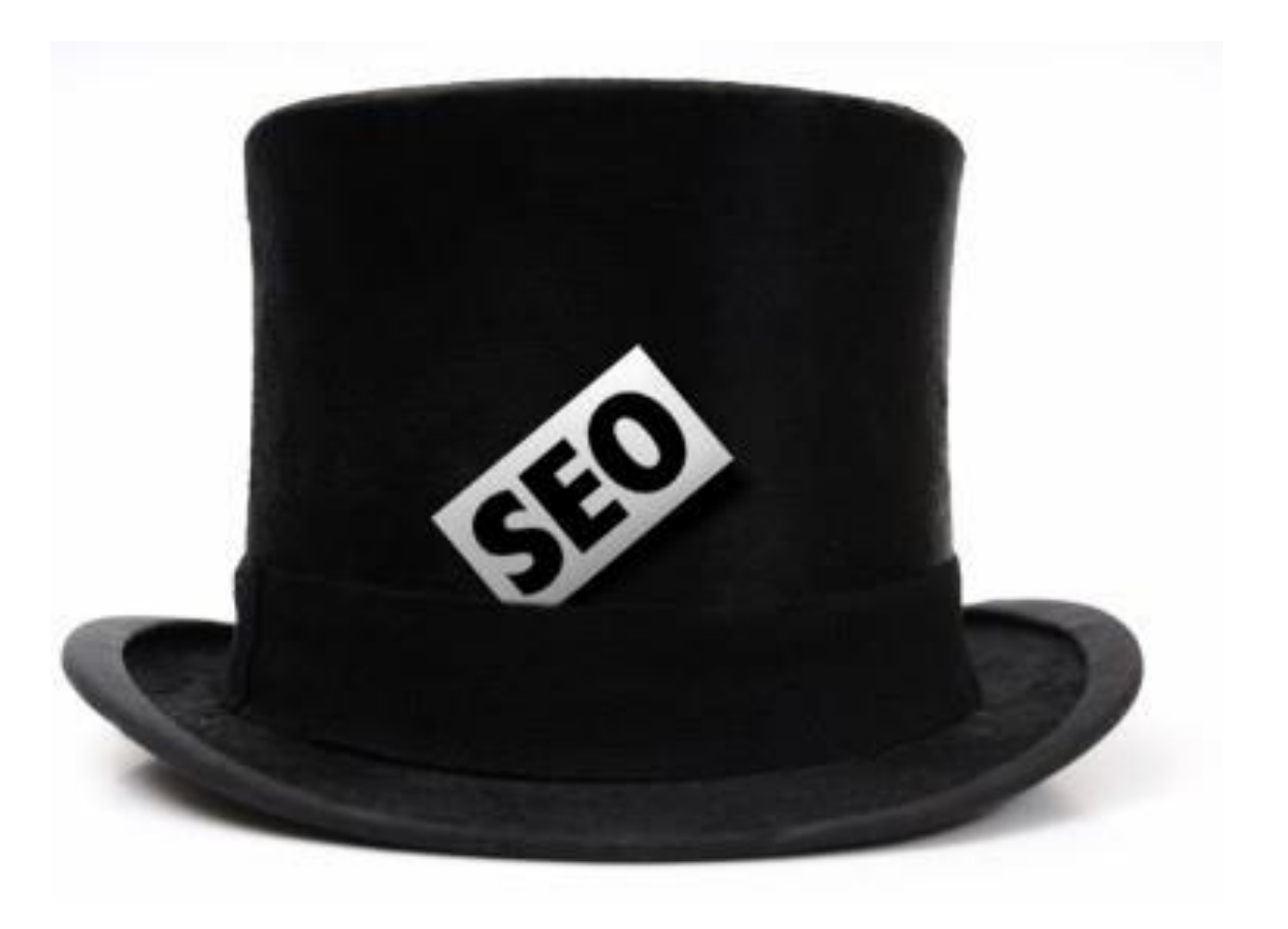

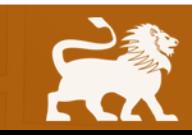

#### **Thought Leaders**

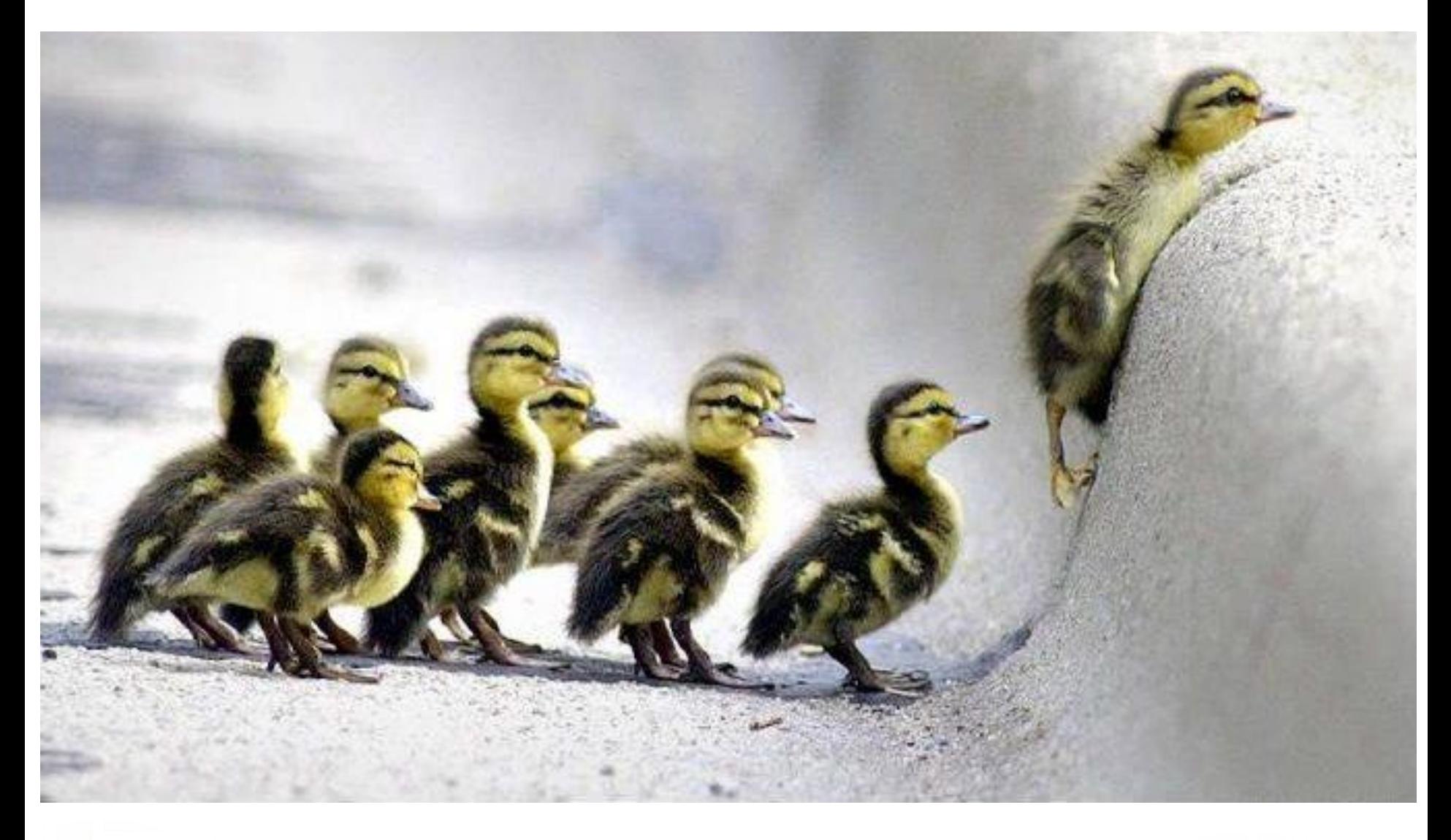

Built into nature: birds flock, fish school etc.

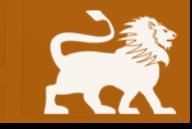

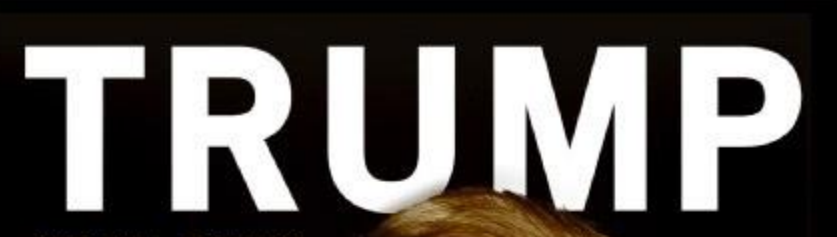

AND BILL ZANKER **President/Founder The Learning Annex** 

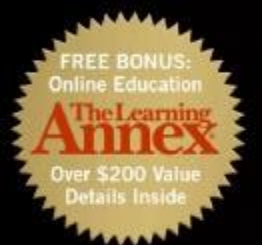

"This book is Donald Trump's version of The Secret.

It's a must read!" - JACK CANFIELD COAUTHOR OF CHICKEN SOUP FOR THE SOUL

**MAKE IT HAPPEN IN BUSINESS AND LIFE** 

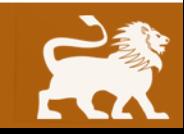

Become a visible expert

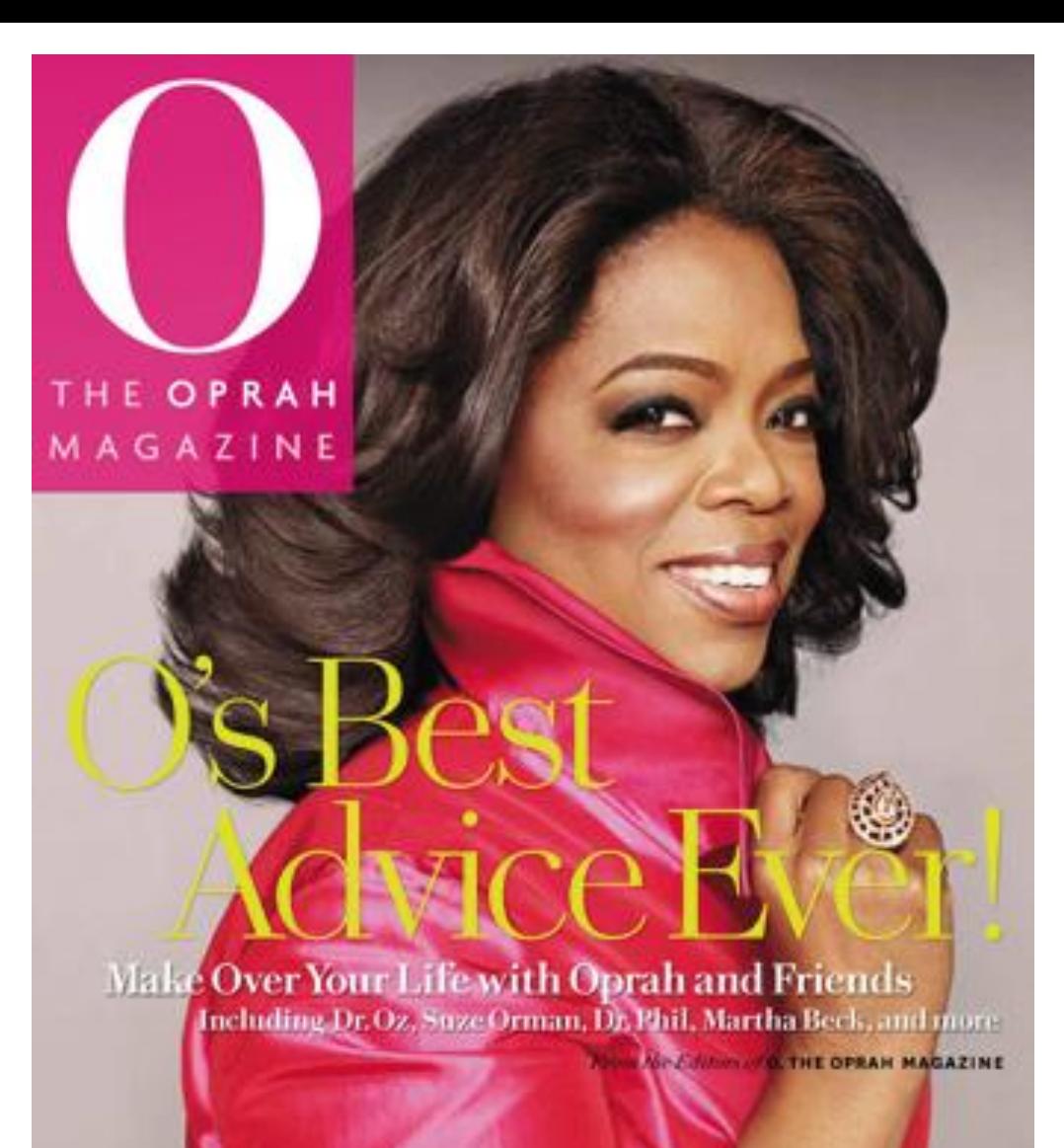

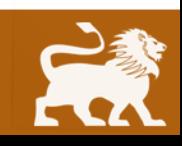

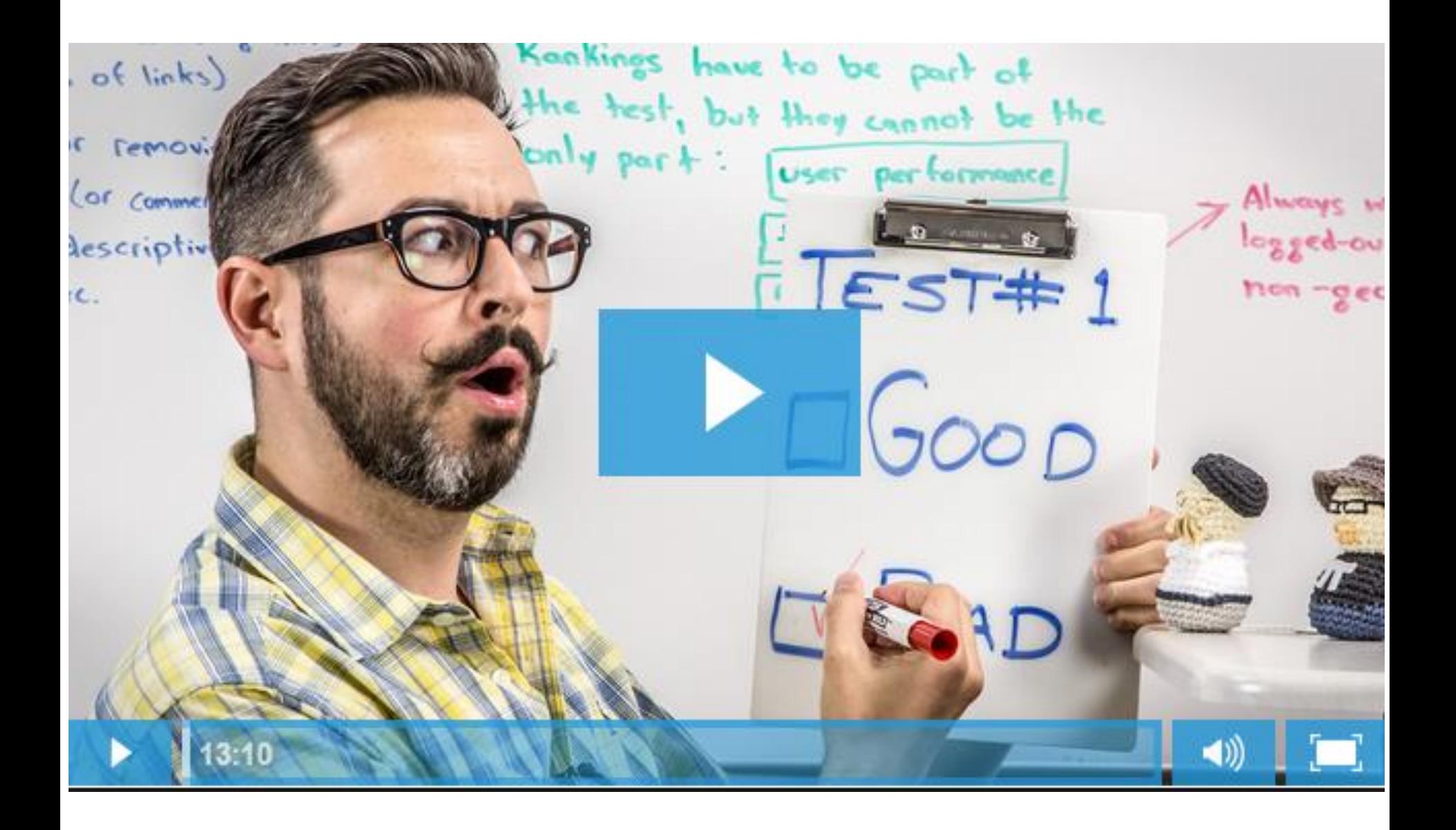

Rand Fishkin of MOZ Whiteboard Fridays wearing yellow sneakers

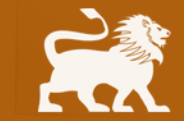

#### IF YOU'RE NOT THE LEAD DOG THE VIEW IS ALWAYS THE SAME!

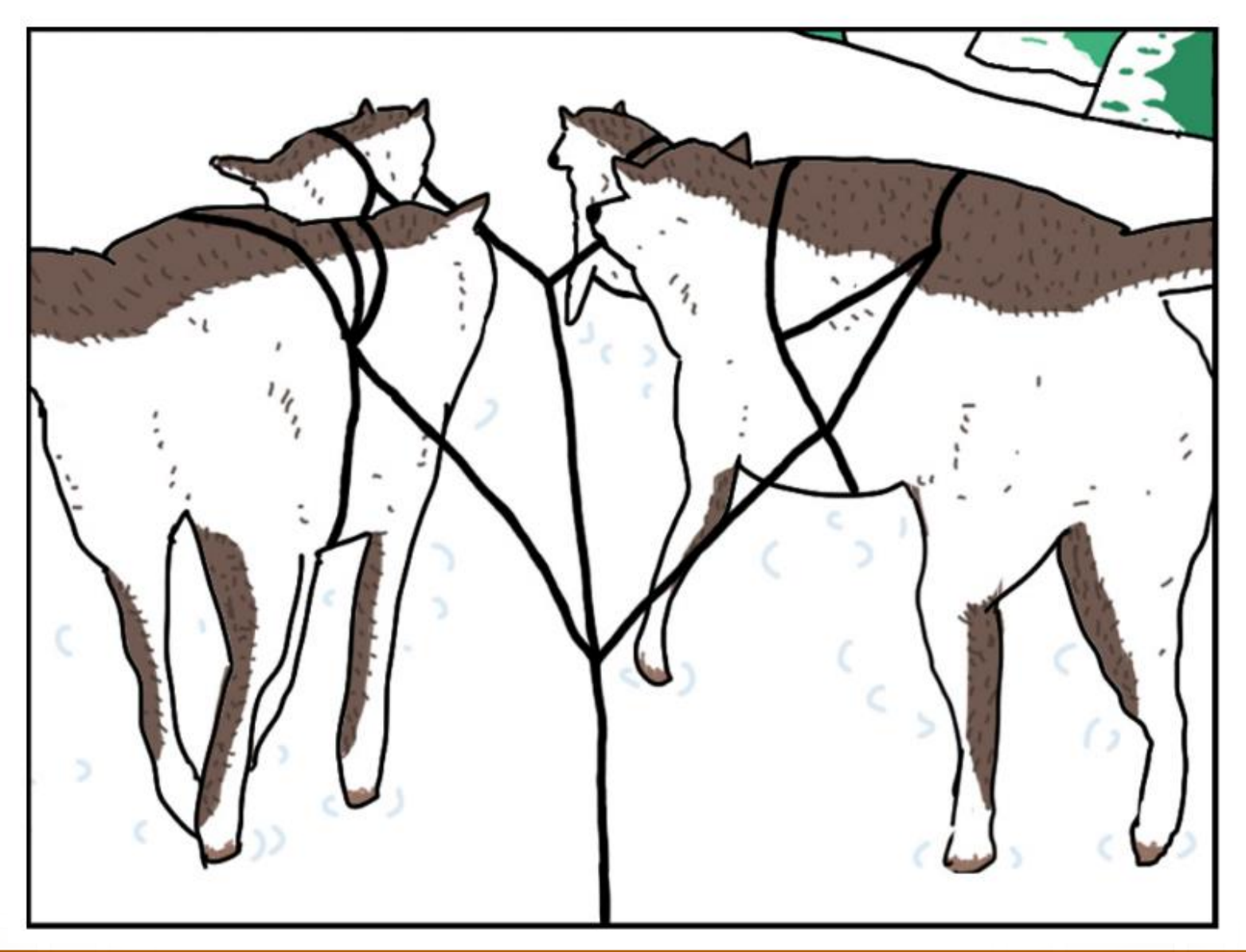

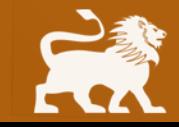

### **Takeaways**

- **1. Determine your interests**
- **2. Try a variety of things**
- **3. Then pick a niche to focus on**
- **4. Start a blog**
- **5. Create social profiles including Google+**

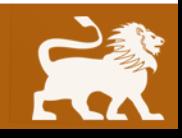